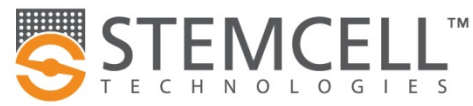

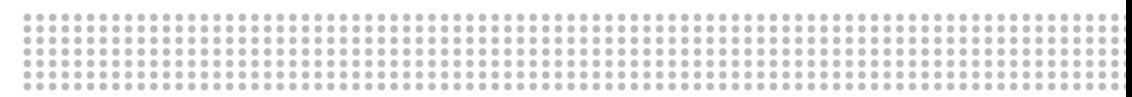

# Test de compétence : Consignes d'usage pour les échantillons frais de cordon

# Renseignements pour commander

N° de catalogue 00606 1 Trousse (Sang de cordon frais) 00607 Trousses supplémentaires

#### **Component Information**

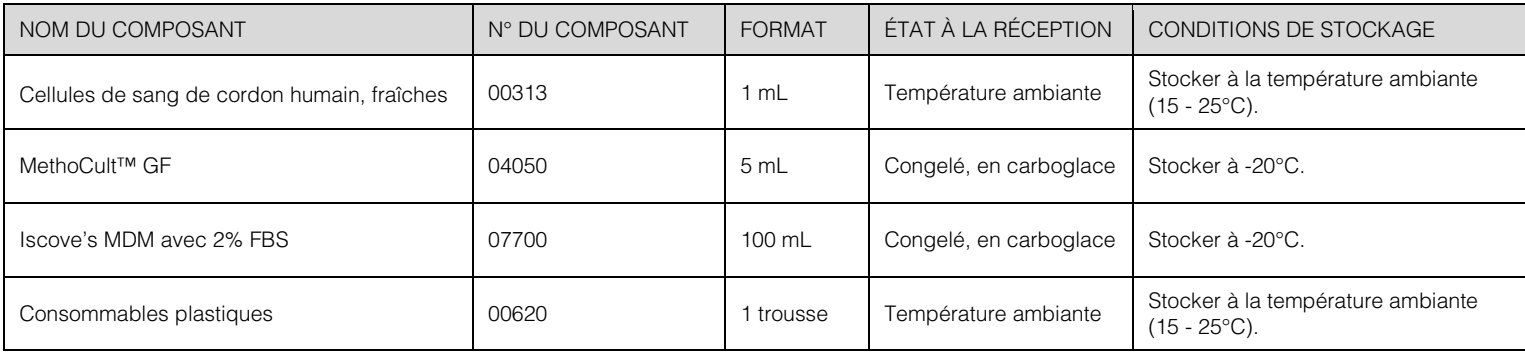

# Procédure

Vérifier que tout le matériel soit arrivé selon l'État à la réception tel que décrit dans le tableau ci-dessus. Toute dérogation à ces conditions de transport doit être immédiatement signalée au Support scientifique (1.800.667.0322 ou techsupport@stemcell.com). Commencer le Test de compétence immédiatement après avoir reçu la trousse afin de pouvoir soumettre vos données dans les délais indiqués, de façon à ce qu'elles soient incluses dans l'analyse collective. Pour obtenir des instructions detaillées sur la préparation et la mise en culture des cellules hématopoïétiques humaines, référez-vous au Manuel technique : Human Colony-Forming Unit (CFU) Assays Using MethoCult™ (Document #28404), disponible sur le site internet www.stemcell.com.

# Partie 1 – Préparation des cellules

# DÉFINITIONS

Solution mère : L'échantillon cellulaire reçu dans la trousse de test de compétence.

Concentration de cellules viables : Concentration de cellules nucléées de la Solution mère multipliée par le % de viabilité.

Densité d'ensemencement 10X : Concentration cellulaire permettant la mise en culture des cellules viables à une concentration prédéterminée. Référez-vous aux instructions de STEMCELL Technologies envoyées par courriel le jour de la réception de la trousse pour connaître le volume de solution mère à ajouter au milieu Iscove's MDM avec 2% FBS. La Solution mère diluée dans l'Iscove's MDM avec 2% FBS égale à dix fois la Densité d'ensemencement finale.

Densité d'ensemencement finale: Nombre de cellules viables ensemencées par volume de milieu de culture semi-solide par puits.

#### DILUTION OF CELL STOCK

REMARQUE : Décongeler les milieux MethoCult™ et Iscove's MDM avec 2% FBS à la température ambiante (15 - 25°C) ou à 2 - 8°C pendant la nuit précédant la mise en place du test. Amener les milieux à la température ambiante avant utilisation.

Viser a compléter la procédure, y compris la préparation de cellules et l'ensemencement, en moins d'une heure. Les procédures de comptage des cellules décrites aux étapes 8 - 9 ne sont que des suggestions. Utiliser les procédures qui ont été validées dans votre institution.

- 1. Ajouter le volume de Solution mère au volume d'Iscove's MDM avec 2% FBS selon les instructions de STEMCELL Technologies envoyées par courriel. Conserver le restant de la solution mère pour le compte cellulaire (voir étapes 8 - 9) et l'énumération CD34+.
- 2. À l'aide d'une pipette sérologique, mélanger doucement la suspension cellulaire à l'aide d'une pipette sérologique (3 ou 4 fois).

#### ENSEMENCEMENT DES CELLULES

- 3. Préparer la Densité d'ensemencement finale en ajoutant 0,5 mL de la Densité d'ensemencement 10X au tube de 5 mL de MethoCult™ et vortexer vigoureusement pendant au moins 4 secondes. Laisser reposer au moins 5 minutes (voir Figure 1).
- 4. En utilisant la seringue et l'aiguille à bout franc fournies, déposer 1,1 mL de la Densité d'ensemencement finale dans chacune des 4 boîtes de culture de 35 mm. Référez-vous au Manuel technique (Document #28404) pour plus d'information concernant la façon de manipuler le MethoCult™ avec une seringue.

REMARQUE : L'analyse statistique requiert l'entrée de données des 4 puits répliques.

5. Mettre un couvercle sur chaque boîte de Pétri et incliner délicatement chacune dans un mouvement circulaire afin de répandre le milieu sur toute la surface de la boîte.

Page 1/3 **Document #29180F** | Révision 4\_5\_0

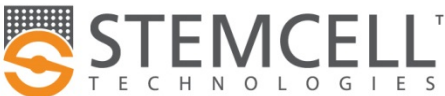

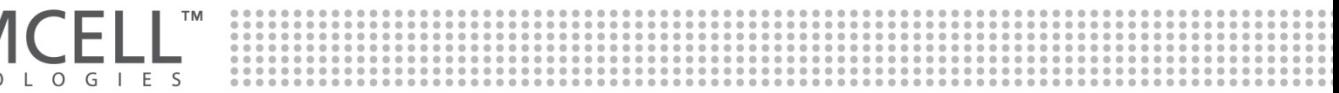

- 6. Placer 2 boîtes de culture de 35 mm contenant la Densité d'ensemencement finale dans chacune des boîtes de culture de 100 mm. Ajouter une troisième boîte de culture de 35 mm contenant de l'eau stérile (sans couvercle) dans chacune des boîtes de 100 mm pour assurer une bonne humidité (voir Figure 2). Mettre un couvercle sur les 2 boîtes de 100 mm. Des boîtes de culture de 35 mm supplémentaires sont fournies. REMARQUE : Ne pas couvrir la boîte d'eau stérile.
- 7. Incuber à 37°C, 5% CO<sub>2</sub>, humidité  $\geq$  95% pendant 14 jours.

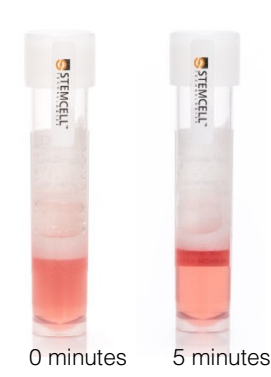

après avoir vortexé le tube

## COMPTAGE CELLULAIRE

- 8. Compter le nombre de cellules nucléées du restant de la Solution mère. Bien mélanger la Solution mère avant de procéder. Nous vous suggérons une procédure utilisant l'acide acétique à 3%, décrite dans la section 8.1 du Manuel technique (Document #28404). Enregistrer le résultat à la Partie 1, Ligne A.
- 9. Calculer le nombre de cellules viables de la Solution mère. Nous vous suggérons une procédure utilisant le bleu de trypan, décrite dans la section 8.2 du Manuel technique (Document #28404). Déterminer le nombre de cellules viables (cellules non colorées) et le nombre de cellules mortes (cellules colorées) de la Solution mère et calculer le % de viabilité en utilisant la formule suivante. Enregistrer le résultat à la Partie 1, Ligne B.

% de viabilité  $=$   $\frac{100 \text{ mJy}}{200 \text{ mJy}}$  are centres viables  $\frac{100 \text{ mJy}}{200 \text{ mJy}}$  x 100% nombre de cellules viables

(nombre de cellules viables + nombre de cellules mortes)

# Partie 1 – Résultats de la préparation des cellules

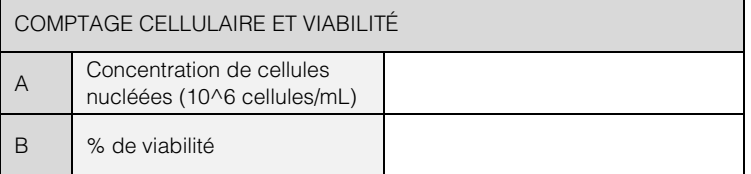

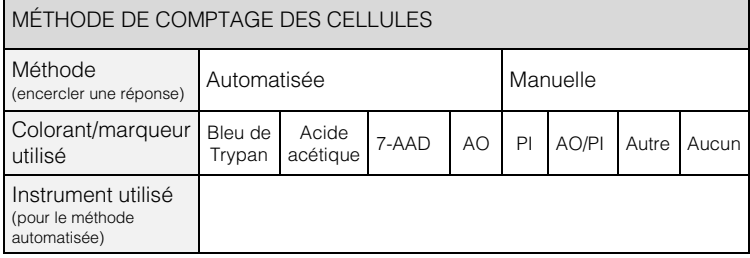

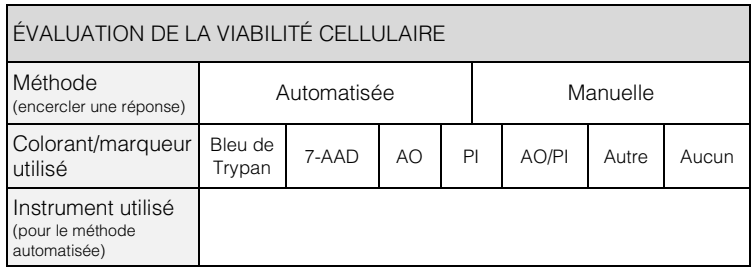

Est-ce que ces méthodes sont utilisées de routine dans votre laboratoire?

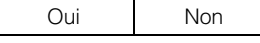

Pour les méthodes automatisées, tenez-vous compte des globules rouges nucléés?

Page 2/3 **Document #29180F** | Révision 4\_5\_0

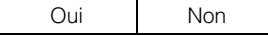

Figure 1. Images des bulles se dissipant Figure 2. Montage des boîtes de 100 mm pour une hydratation optimale

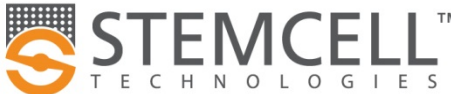

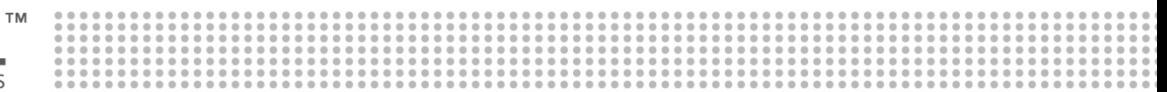

# Fiche de soumission des résultats

Vous pouvez soumettre vos résultats de trois manières différentes :

- En ligne, en complétant le formulaire « Proficiency Testing Data Submission Forms » disponsible sur le site internet www.proficiencytesting.com. Prière de bien sélectionner la fiche de soumission des résultats correspondant à la session appropriée.
- Par courriel, en complétant ce formulaire et en l'envoyant à l'adresse proficiency@stemcell.com.
- Par télécopieur, en complétant ce formulaire et en l'envoyant au 1.604.877.0704 ou 1.800.567.2899 (Amérique du Nord) ou au +33 4 76 18 99 63 (Europe), à l'attention du Service de l'Éducation.

Nom :\_\_\_\_\_\_\_\_\_\_\_\_\_\_\_\_\_\_\_\_\_\_\_\_\_\_\_\_\_\_\_\_\_\_\_\_\_\_\_\_\_\_\_\_\_\_\_

Institution :

## CD34+ Données d'énumération

Cette étape est optionelle pour les non-membres du NMDP.

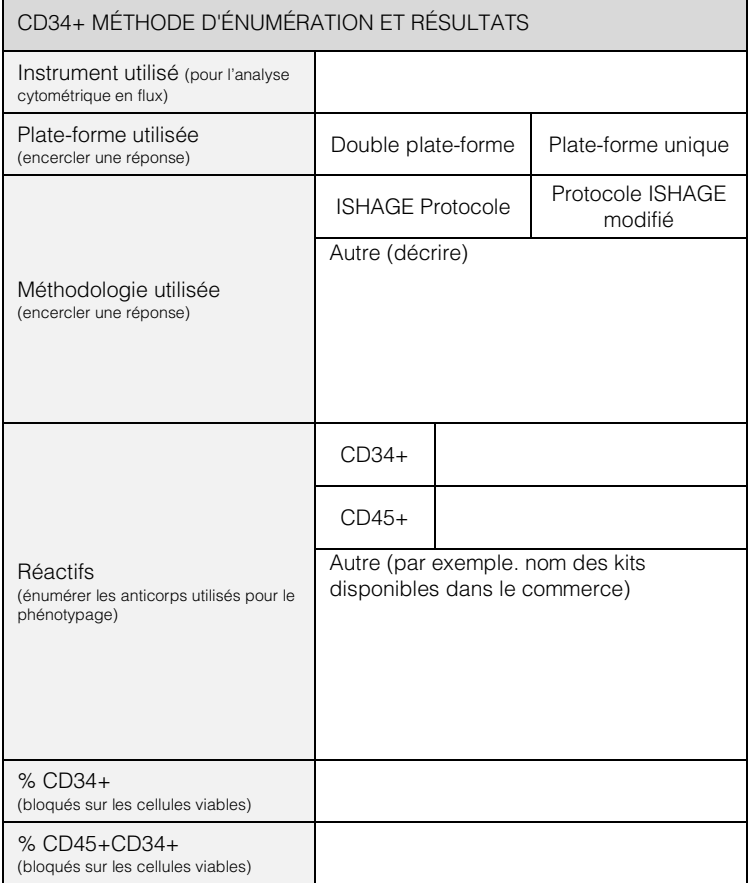

# **Ressources**

La video « CFU Assay Instructions for Global Proficiency Testing Programs » est disponsible sur le site internet

www.stemcell.com/proficiencyvideo.

De plus amples informations sont disponibles sur le site internet www.stemcell.com/technical-resources.html.

Email :

Numéro de Participant :

# Partie 2 – Résultats de comptage des colonies

Compter le nombre de colonies après 14 jours de culture et reporter le résultat ci-dessous. Entrer N/A pour les valeurs non rapportées. Les champs laissés vides seront interprétés comme valeurs non rapportées. Entrer 0 pour indiquer l'absence de colonies.

Si vous avez besoin d'assistance pour l'identification des colonies, référez-vous à l'atlas des colonies hématopoïétiques du sang de cordon (Document #29940), fournis à chaque institut lors de sa première participation au Test de compétence.

REMARQUE : L'analyse statistique requiert l'entrée de données des 4 puits répliques. Des valeurs non rapportées pour l'un et/ou l'autre des paramètres empêcheront ce(s) paramètre(s) d'être inclus dans l'analyse statistique.

(A) Si vous identifiez tous les types de colonies, complétez uniquement le premier tableau ci-dessous et laissez le tableau (B) vides.

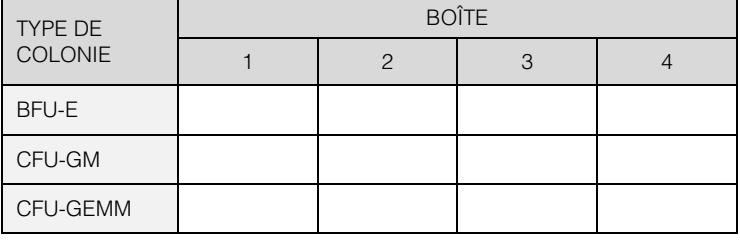

(B) Si vous rapportez uniquement le nombre total de colonies, complétez le tableau ci-dessous et laissez le tableau ci-dessus vide.

Nombre total de colonies

# Partie 3 – Identification des colonies

Identifier les colonies sur les photos A - H de la fiche de soumission des résultats disponible sur le site internet www.proficiencytesting.com.

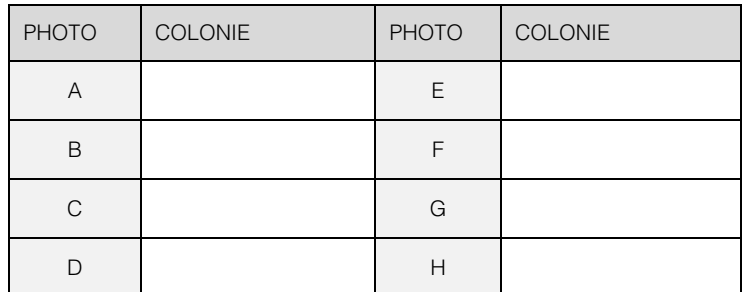

LE SYSTÈME DE GESTION DE LA QUALITÉ DE STEMCELL TECHNOLOGIES INC. EST CERTIFIÉ ISO 13485. LES PRODUITS SONT DESTINÉS UNIQUEMENT À DES FINS DE RECHERCHE ET NE SONT PAS CONCUS POUR L'USAGE DIAGNOSTIQUE CHEZ L'HUMAIN OU L'ANIMAL SAUF INDICATION CONTRAIRE.

Copyright © 2018 by STEMCELL Technologies Inc. Tous droits réservés, y compris les graphiques et les images. STEMCELL Technologies & Design, STEMCELL Shield Design, Scientists Helping Scientists, et<br>MethoCult sont des marq raisonnables pour s'assurer que les renseignements fournis par STEMCELL et ses fournisseurs sont corrects; toutefois, la société ne donne aucune garantie ni ne fait aucune déclaration concernant l'exactitude ou l'exhaustivité desdits renseignements.

WWW.STEMCELL.COM · TEL +1 604 877 0713 · TOLL-FREE TEL 1 800 667 0322 · FAX +1 604 877 0704 · TOLL-FREE FAX 1 800 567 2899 · INFO@STEMCELL.COM